# **Redmine - Feature #2083 CustomField of type "external-link-to" with configurable URL prefix**

2008-10-24 11:48 - Erwan Ducroquet

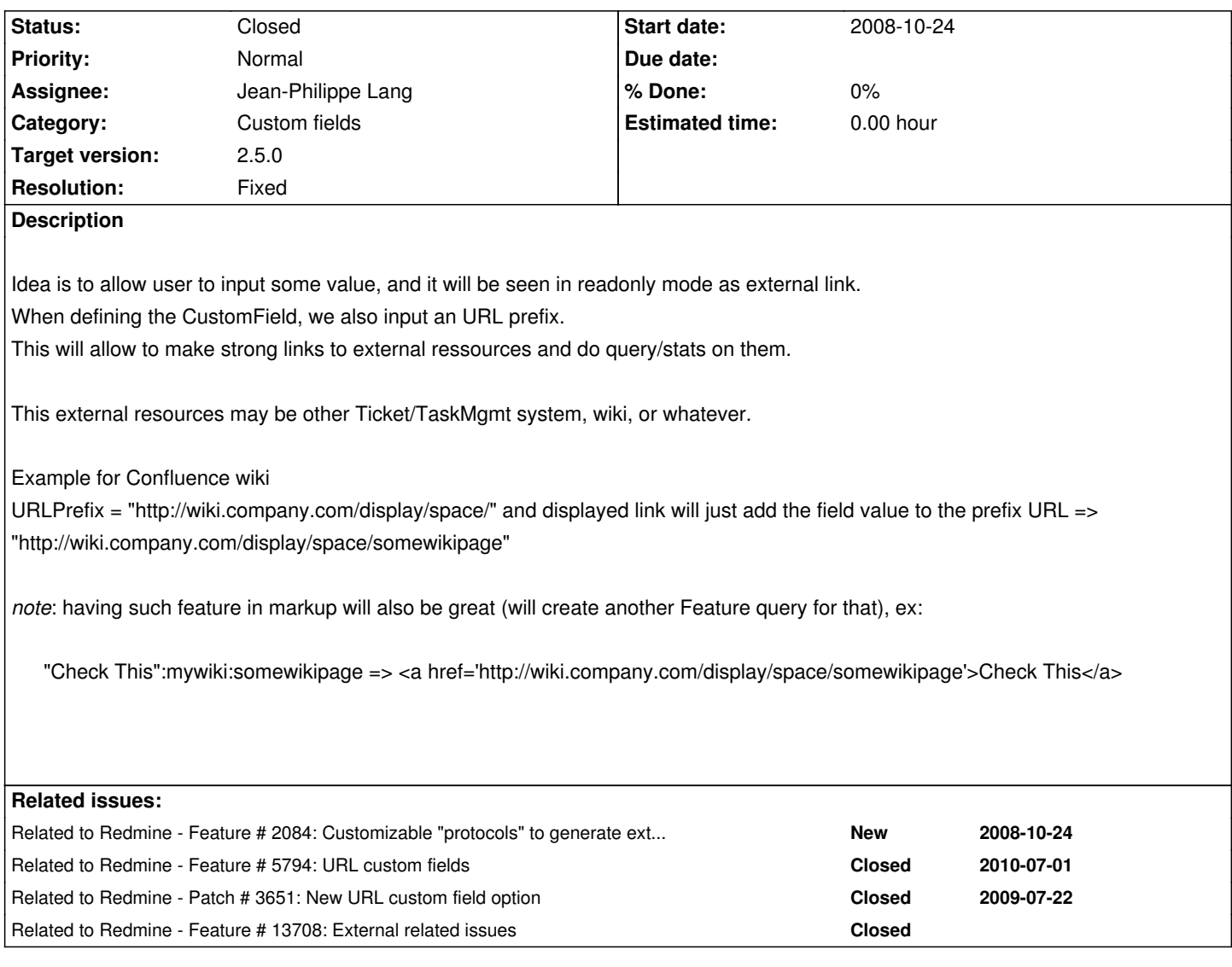

# **History**

**#1 - 2008-10-24 11:57 - Erwan Ducroquet**

see also #2084

# **#2 - 2009-08-23 14:07 - M Salzburg**

Nice Feature +1.

A custom field of type "link" would be an easy alternative!

# **#3 - 2013-03-23 17:43 - Dipan Mehta**

+1. This is very useful for 1 case. We put URL for local resources on tickets as they are applicable. Now, if the server path moves - solution such as this has a great value.

+1, just need this to link Redmine issues to Zendesk tickets

In custom field config, there should be:

- **Open links in a new window** So the admin can select behavirour
- **Prefix** it is meaned as "prefilled vlue"?
- **Protocols** not sure if needed to specify allowed protocls, maybe this is too much....
- **Display as** (Select):
	- **URL only** URL is displayed in ticket
	- **Description** + edit text here, like all URLS will have title "Open related ticket in Zendsek"
	- **Desciption per ticket** each ticket's URL can have it's own title (display as)

#### **#5 - 2013-09-01 23:14 - Andriy Lesyuk**

This can be done using Extended Fields: http://projects.andriylesyuk.com/projects/extended-fields

#### **#6 - 2013-11-16 10:30 - Jean-Philippe L[ang](http://projects.andriylesyuk.com/projects/extended-fields)**

*- Target version set to 2.5.0*

# **#7 - 2013-12-22 15:21 - Jean-Philippe Lang**

- *Status changed from New to Closed*
- *Assignee set to Jean-Philippe Lang*
- *Resolution set to Fixed*

2.5.0 adds a "Link" custom field format that can link to an external and configurable URL.

#### **#8 - 2015-02-05 00:14 - Antoine Beaupré**

Jean-Philippe Lang wrote:

*2.5.0 adds a "Link" custom field format that can link to an external and configurable URL.*

how does it work exactly? if i put a URL, it just links to that URL, it doesn't act as prefix at all. 2.5.1 here.

## **#9 - 2015-03-05 04:44 - Toshi MARUYAMA**

Antoine Beaupré wrote:

*Jean-Philippe Lang wrote:*

*2.5.0 adds a "Link" custom field format that can link to an external and configurable URL.*

*how does it work exactly? if i put a URL, it just links to that URL, it doesn't act as prefix at all. 2.5.1 here.*

See #1358#note-19.